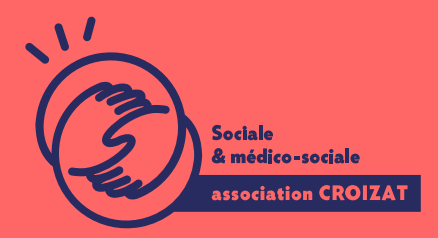

Formation continue

# **WORD, avancé**

FORMATION CONTINUE | BUREAUTIQUE | FORMATION NON CERTIFIANTE

**Lieu** Paris 12 Montreuil **Zone géographique** Région Île-de-France **Durée de formation** 2 jours / 14 heures **Niveau** Avancé **Tarif** 588 € REF : 02TTX03 **Taux de satisfaction** 88% de satisfaction À partir de 4 inscrit·es

**Sessions de la formation**

**22/07/24 - 23/07/24 18/11/24 - 19/11/24**

# **La formation**

## **Objectifs**

Être en mesure de produire et d'éditer des documents administratifs de façon professionnelle.

## **Compétences visées**

Améliorer la mise en page de vos documents longs - utiliser des options de formatage avancées et gérer les documents de travail - appliquer les fonctions de référencement - créer des tables des matières, des index et des renvois - utiliser les fonctions champs, formulaires et modèles.

# **À qui s'adresse la formation ?**

## **Public visé**

Salarié.e en poste, étudiant.e, acteur.rice du monde associatif, demandeur.se d'emploi, retraité.e. Toute personne ayant à réaliser des documents long Word de façon professionnelle.

## **Niveau conseillé**

Maîtriser les bases de l'environnement informatique Windows sur PC et du traitement de texte Word et connaître les fonctionnalités de mise en forme automatisées. Avoir une bonne aptitude à la saisie sur un clavier d'ordinateur est un plus, ou, avoir suivi notre formation « Word, se perfectionner » (02TTX02).

*Vous avez du mal à vous positionner et connaitre votre niveau pour choisir la bonne formation ? Nous vous proposons des tests dans différents domaines qui vous permettront d'identifier les points à améliorer. Contactez-nous.*

# **Programme de formation**

Les documents longs et les formulaires obéissent à des normes et des critères de présentation très spécifiques afin de les rendre lisibles et utilisables.

Aussi lors de cette formation seront traités les points suivants :

## **1- Mise en forme avancée des caractères, des paragraphes**

- Regrouper du texte dans les objets graphiques, les tableaux
- Utiliser les options de recherche, de remplacement
- Utiliser le collage spécial
- Utiliser l'espacement des lignes
- Utiliser les options d'enchaînement
- Appliquer, supprimer les options de numérotation des lignes
- Créer, modifier, mettre à jour un style de caractère, de paragraphe

### **2- Mise en forme avancée des colonnes, des tableaux**

- · Insérer, modifier des colonnes
- Insérer, supprimer un saut de colonne
- Appliquer un format, un style de tableau automatique
- Mettre en forme les cellules dans un tableau
- Répéter automatiquement les lignes d'en-tête en haut de chaque page
- Trier les données par colonne ou par plusieurs colonnes
- Convertir le texte délimité en tableau et inversement, un tableau en texte

#### **3- Personnalisation de la présentation des documents longs**

- Ajouter, modifier, supprimer une légende au-dessus, au-dessous d'un objet graphique, tableau
- Insérer, modifier les notes de bas de page, les notes de fin de page
- Convertir une note de bas de page en note de fin de page et inversement
- Créer, mettre à jour une table des matières, des illustrations basées sur des styles et formats spécifiques
- Insérer, mettre à jour, supprimer des entrées d'index
- Ajouter, supprimer un signet
- Créer, supprimer une référence « croisée » à une entrée d index
- 4- Utilisation de champs automatisés, de formulaires et de document
	- Insérer, supprimer des champs
	- Insérer, modifier un code de zone de formule de somme
	- Verrouiller, déverrouiller, mettre à jour un champ
	- Créer, modifier un formulaire
	- Ajouter du texte d aide à un champ de formulaire
	- Protéger, défaire une forme
	- Modifier un modèle

## L'apprentissage

#### La méthode d apprentissage

La jauge réduite permet un suivi personnalisé et une prise en compte votre nive expérimenté·es dans le suivi de public en difficulté vous accompagnent dans vo Cours en présentiel, exercices pratiques (manipulation de la souris et du clavie d'emails, recherche sur internet....), exercices sur notre plateforme en ligne.

#### Les moyens d'apprentissage

Chaque stagiaire dispose d'un PC individuel pendant toute la durée de la format informatique OFFICE 365 comportant une adresse mail, un Onedrive, une suite b de vidéo-projecteurs et/ou de tableaux interactifs. Une veille technologique con plateaux techniques d apprentissage et d examen au niveau de l agrément (nive disposition des stagiaires.

#### Les modalités d'évaluation

En fin de formation, une évaluation vous est proposée sous forme de QCM et/ou vos connaissances.

Ces questions en relation avec votre formation vous permettront de ponctuer vo

## Attestation de formation

Une attestation de formation est remise en fin de parcours à chaque participant

## Modalités d'accès

Ouverture des sessions à partir de 4 inscriptions

Formation inter-entreprises

Inscription en ligne. Consultez les prochaines sessions au plus proche de chez

### Formation intra-entreprise

Cette formation est disponible au format intra-entreprise, en présentiel ou dista contactez-nous !

[En savoir plus sur nos m](https://www.asso-croizat.org/formation-continue/vos-droits-et-demarches/modalites-et-delai-dacces)odalités d'accès

## Accessibilité

Une attention toute particulière est portée aux personnes en situation de handic pour le bon déroulement de votre parcours de formation insucristant poles demande.

# Inscription en ligne

S'inscrCrle

## Tarifs et financement

Tarif Tarif : 588 ¬ TTC Tarif intra entreprise : Sur devis selon le nombre de participant·e.s. Nous consu

Financement Salarié·e, demandeur·se d emploi, libéral·e, acteur·rice du monde associatif... i votre formation. Que ce soit par l OPCO de votre employeur·se, Pôle Emploi, de pourrons vous conseiller sur des solutions adaptées à votre situation.

Contact Secrétariat | Formation Continue 01 48 18 57 24 [formation-continue@ass](mailto:formation-continue@asso-croizat.org)o-croizat.org